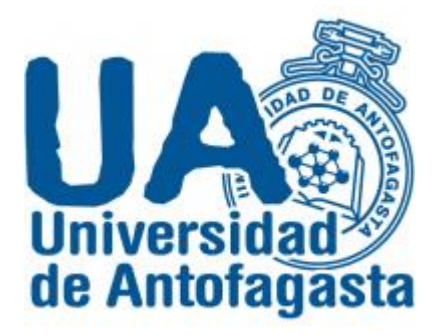

## Tercer Trabajo de Cálculo Numérico

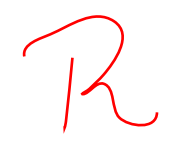

 Alumno: Alexis Cortes Aguirre Profesor: Eliseo Martínez Calculo numérico

Diferencia del personal por genero académico, contrata, y por jerarquía académica (asistente, I J drive este la jerorquée? asociado, titula).

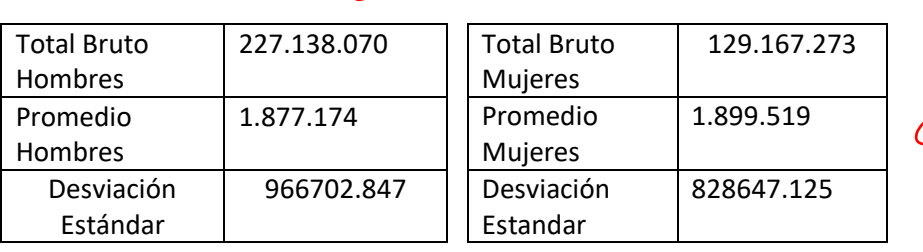

c<sup>'e</sup> que jusque

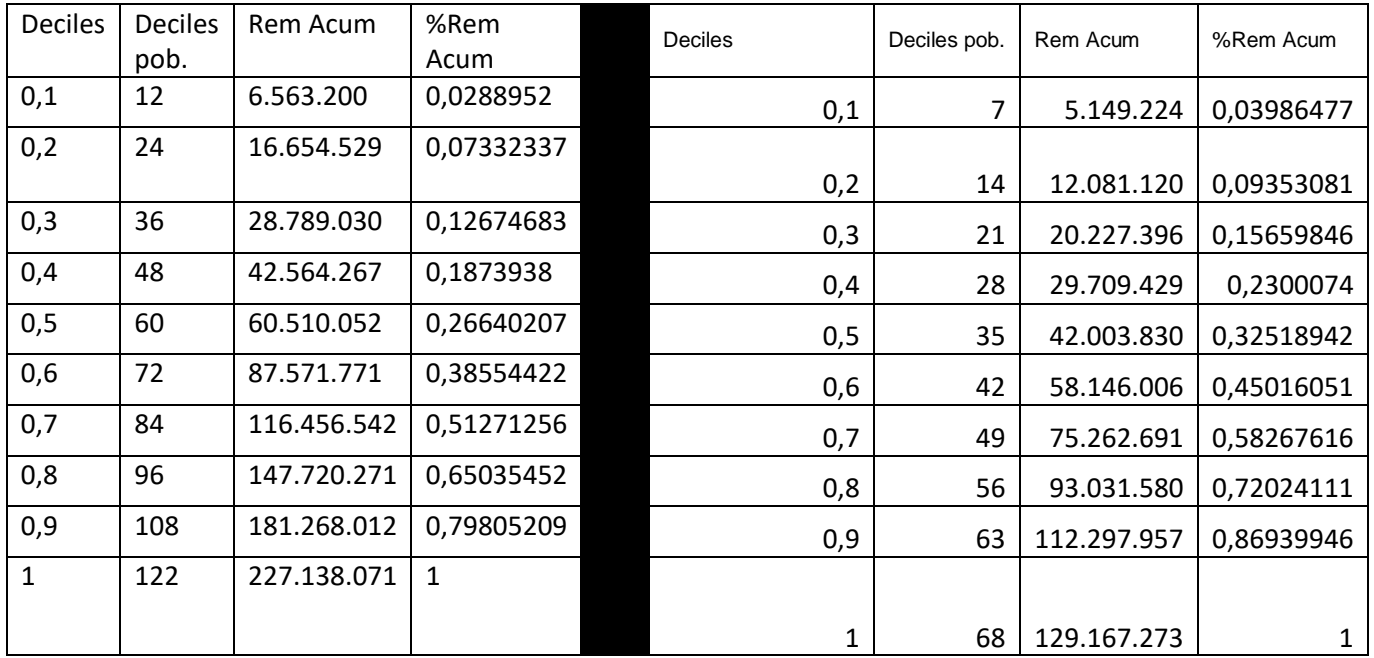

Como podremos observar la diferencia clara en los géneros pero debemos tener en cuenta que la población total de mujeres es mucho mejor a la población total del hombre. Si esto no fuera así podríamos estimar que la diferencia seria mínima.

1.1

1.2 Considerando el personal a honorarios clasificados por COHONSER en la columna DOCTO, establecimos el promedio y la desviación estándar, por género, de la Remuneración Bruta.

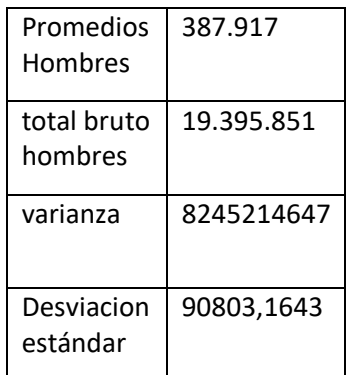

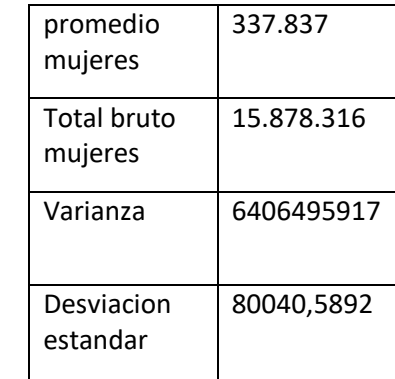

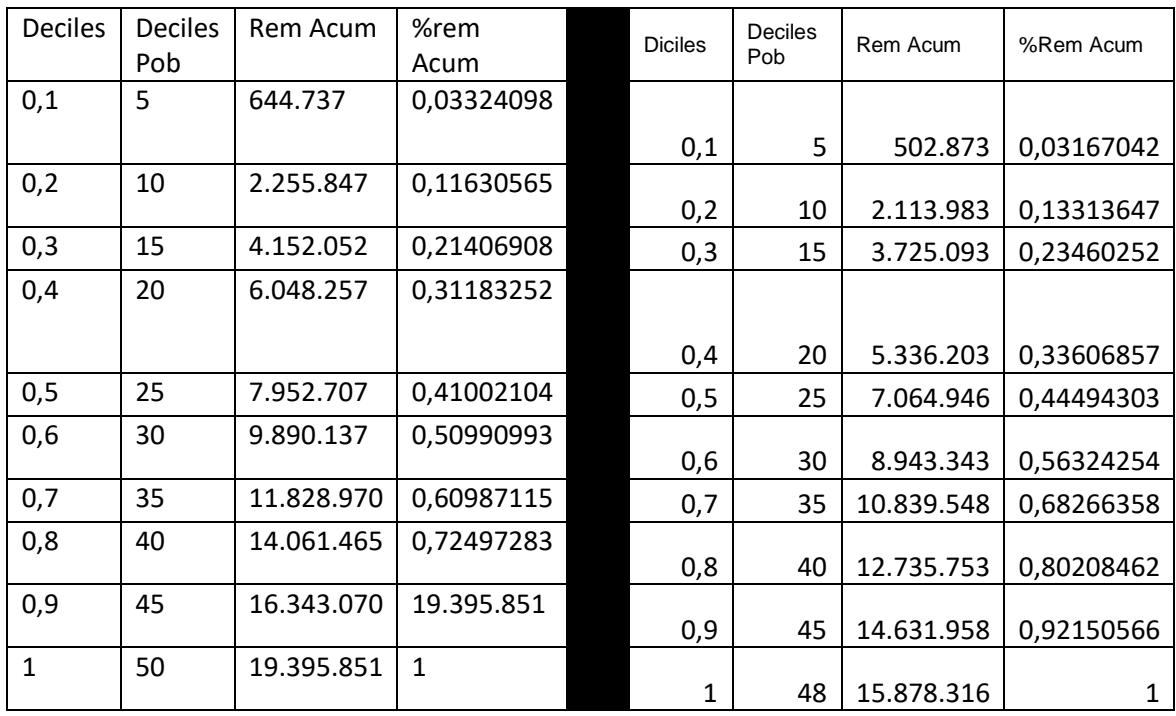

En este caso como observamos en las tablas anteriores el número de población total es muy cercana pero ahí una gran diferencia de sueldo respecto a los cargos que posee cada uno pese a que perteneces todos a cohonser aun así el porcentaje del rem. Acum. Es bastante parecida aunque no igual entre hombres y mujeres

1.3 Considerando la población compuesta por todos los funcionarios en Planta, mas todos los funcionarios a contrata, y más los funcionarios a honorarios clasificados como COHONSER, estimaremos el coeficiente de Gini.

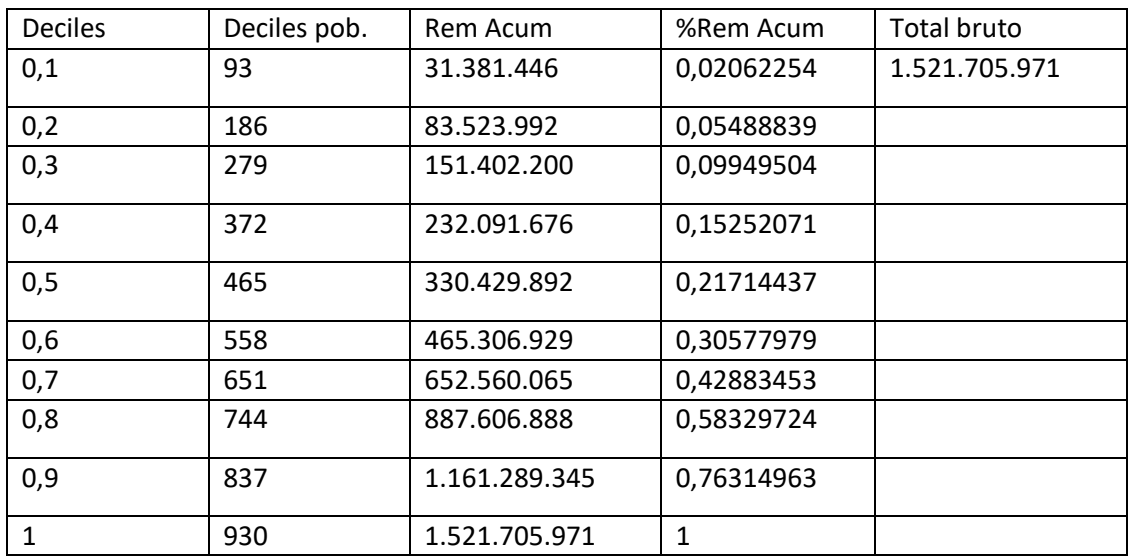

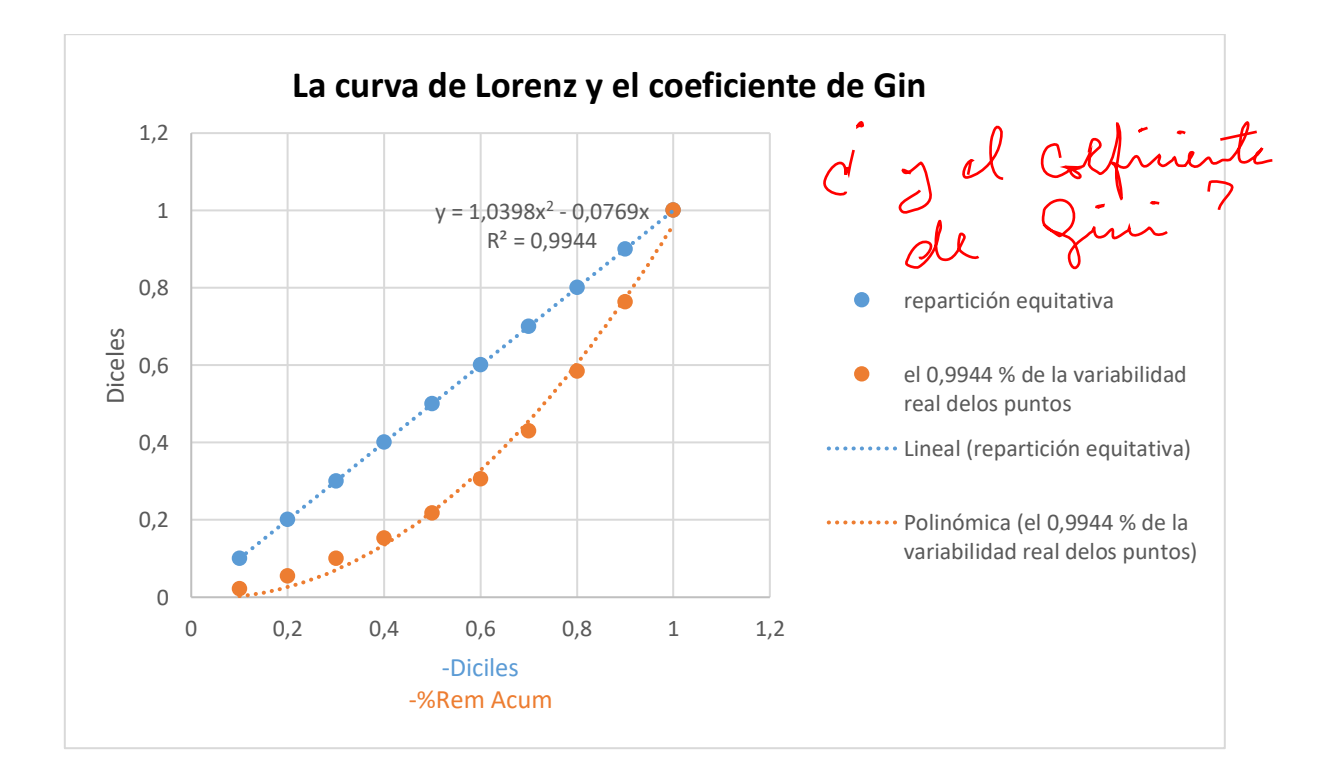

## **Metodología para la primera parte del trabajo**

Consideramos todos los ingresos de las personas seleccionadas en las diferentes áreas de la universidad.

Calculamos la renta total, deciles, deciles de población, Rem Acum, Porcentaje de Rem Acum y desviación estándar.

Luego para poder construir la curva de Lorenz definimos la columna de los percentiles y le asociamos los valores de los porcentajes Rem Acum y Así podremos graficar donde claramente La recta (x, x) significa la repartición equitativa del "chanchito", esto es al x% de la población le corresponde el x% de las remuneraciones. De modo que el área comprendida entre la recta y la curva de Lorenz es el llamado coeficiente de Gini

## 2.1

## **Cadenas de Markov**

1. Un stock se maneja con las políticas y S. Esto es, si lo almacenado es menor o igual a s s repone inmediatamente al nivel S, en caso contrario ninguna reposición se hace.

2. Se inspecciona el stock al final de cada semana

3. La demanda es aleatoria durante la semana, son independientes semana a semana y se ajusta a una distribución de Polisón de parámetro λ.

4. No se acepta demanda diferida, se entrega lo que haya en stock si la demanda lo supera.

5. Los parámetros de este problema, esto es s, S y λ están junto a su nombre.

6. Se denota el nivel de la demanda al final de la semana n−´esima como Xn

7. Si en la semana de inicio, la semana n = 0, está con el stock completo S, es decir con P r{X0 = S} = 1

Donde nuestros datos iniciales son =

 $s=4$ 

 $S=6$ 

Λ=2.3

Entonces

$$
P(\lambda,k)=e^{-\lambda}\cdot\frac{\lambda^k}{k!}
$$

Donde en el derive aplicaremos matricialmente nuestras ecuaciones dándonos una matriz con<br>puntos específicos Crewto puntos específicos.  $\rho$ 

Esto al aproximar nos daría M. Por lo tanto E(n)= $M^n * P0$ 

Donde n seria nuestro número de semana y M el cálculo que sacamos con el derive (matriz).

En nuestro derive remplazaríamos "n" por un numero de semana que se nos pide obteniendo la matriz

Entonces Con nuestro derive pedimos calcular E(4)=

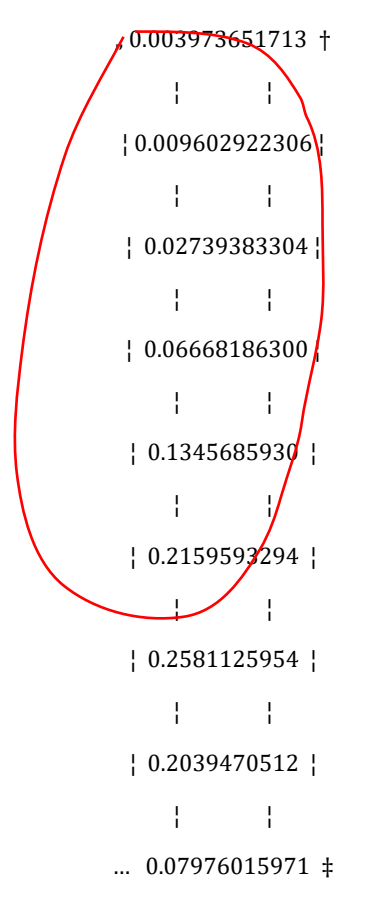

C qué es esto?

Tambien nos pides estimar la situación donde el numero de semana "n" toma un valor muy grande, Esto es si la matriz de markov se estabilizara para  $n \to \infty$ 

El calculo que nos entrega el derive cuando "n" es igual a 700( Numero alto elegido por mi)

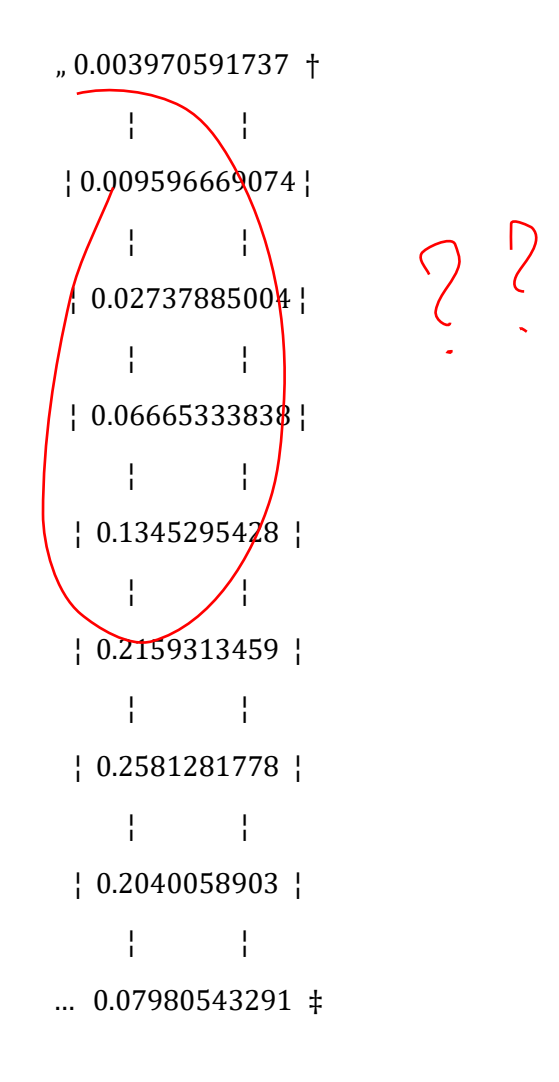